## $18$

## $18-1$

while do while for

...

...

}  $/*$  \*/

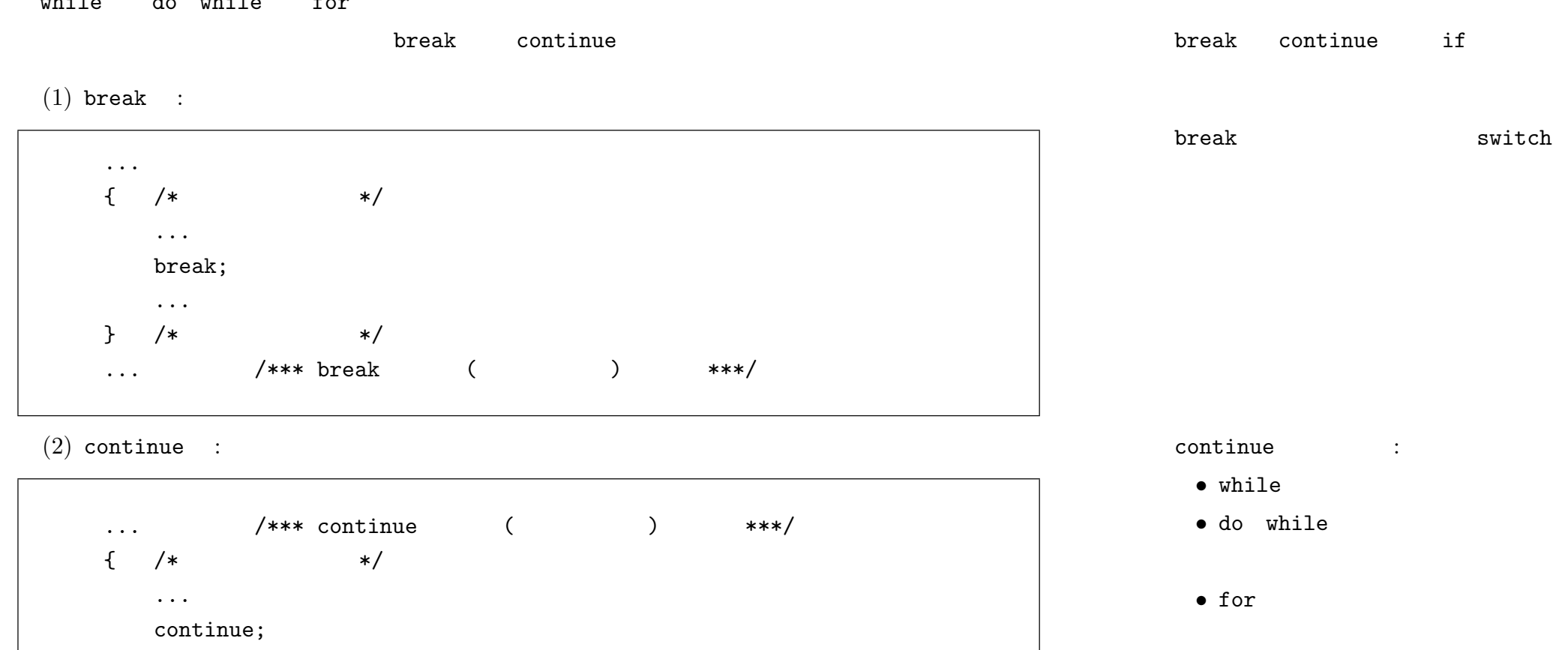

```
/* escape.c 2010-07-19 */
#include <stdio.h>
int main( int argc, char **argv )
{
    int i;
    for( i=0; i<10; i++ )
    \sqrt{ }if( i == 5 )
        {
            break;
        }
        printf("%2d", i);
    }
    printf("\left\langle - - \frac{b}{\ln b} \right\rangle;
    for( i=0; i<10; i++ )
    {
        if( i == 5 )
        {
            continue;
        }
        printf("%2d", i);
    }
    printf(" <--- continue\n");
    return 0;
}
```
**.** break continue

0 1 2 3 4 <--- break

0 1 2 3 4 6 7 8 9 <--- continue

 $\sqrt{2\pi}$ 

✝ ✆

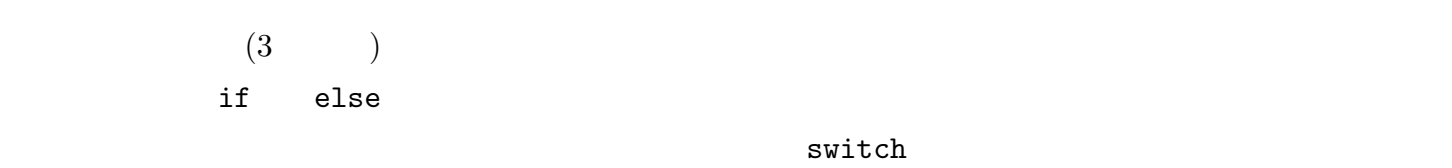

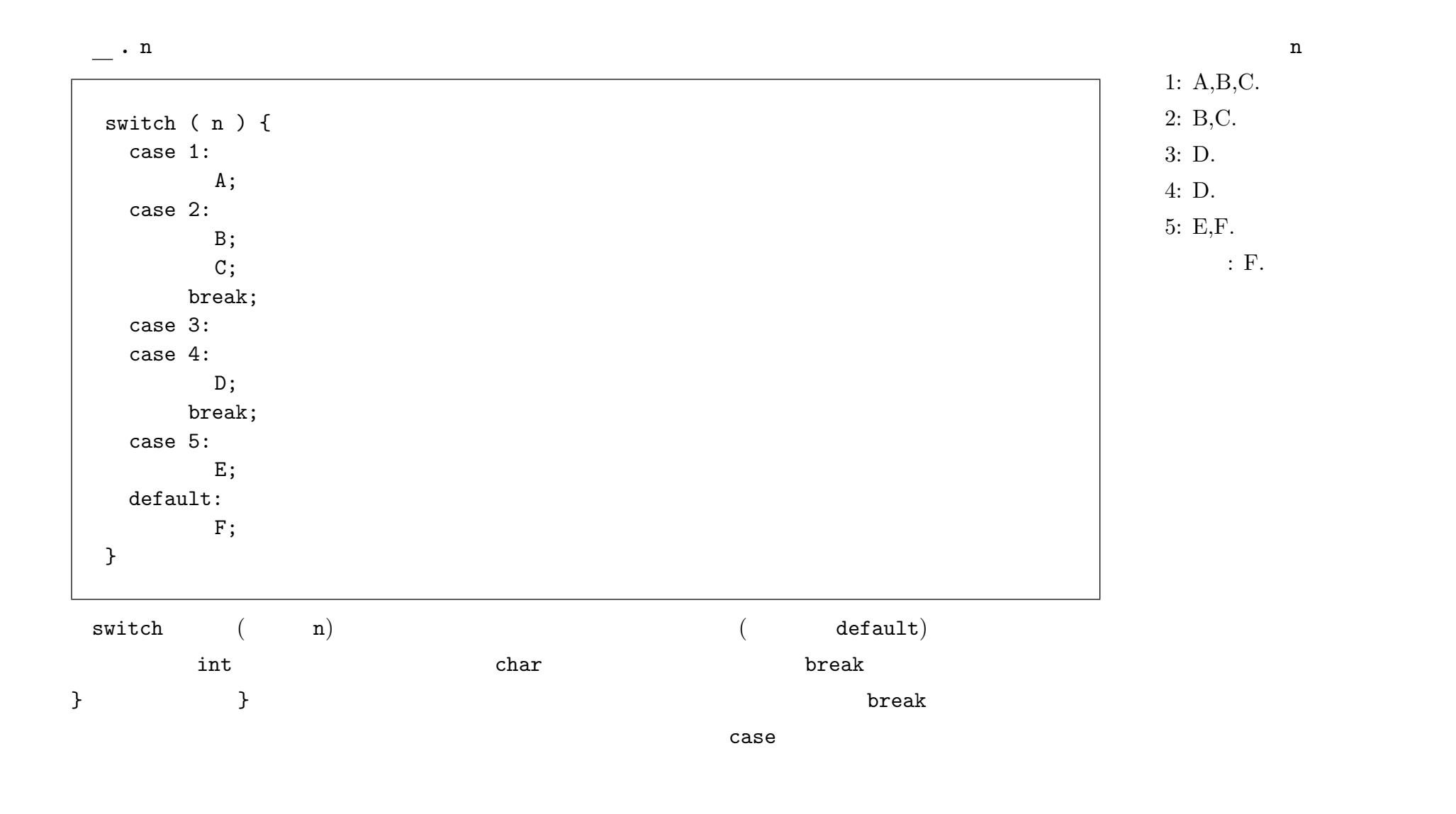

 $-2010$  III ( : ) 80—

 $18 - 2$ 

```
/* arith3.c 2010-07-19 */
#include <stdio.h>
int main( int argc, char **argv )
{
    int x, y;
    char c;
    printf("Input two integers combined by an arithmetic operator: ");
    scanf("%d%c%d", &x, &c, &y);
    switch( c ) {
      case '+':
          printf("%d + %d = %d\n", x, y, x+y);
          break;
      case '-':
          printf("%d - %d = %d\n", x, y, x-y);
          break;
      case '*':
          printf("%d * %d = %d\n", x, y, x*y);
          break;
      case '/':
          printf("%d / %d = %d\n", x, y, x/y);
          break;
      default:
         printf("'C' is not valid.\n", c);
    }
}
```
 $\sqrt{2\pi r}$ 

. break default

```
=> ./arith3
Input two integers combined by an arithmetic operator: 7*11
7 * 11 = 77\Rightarrow ./arith3
Input two integers combined by an arithmetic operator: 7@11
'@' is not valid.
\Rightarrow
```
break  $print()$ 

 $\begin{pmatrix} 1 & 1 & 1 \\ 1 & 1 & 1 \\ 1 & 1 & 1 \end{pmatrix}$ 

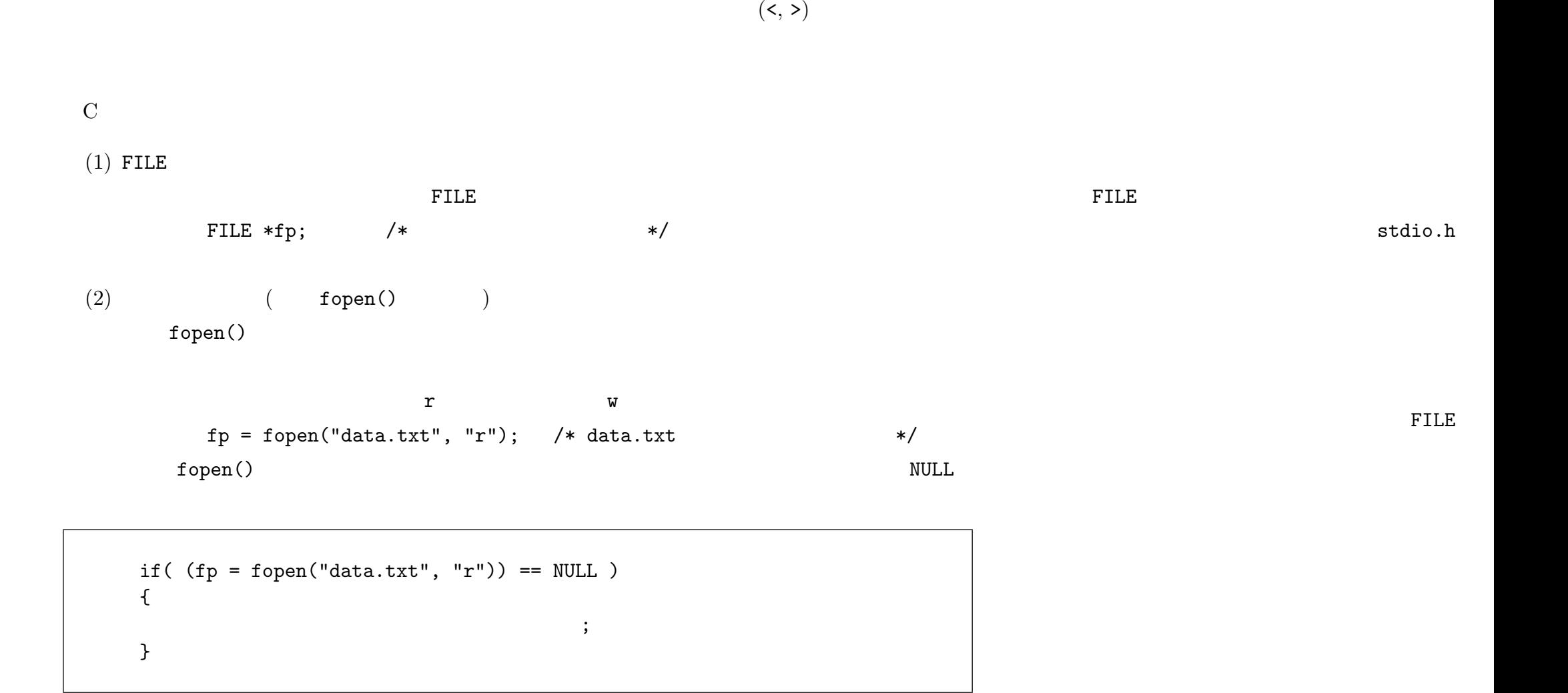

 $-2010$  III ( : ) 82—

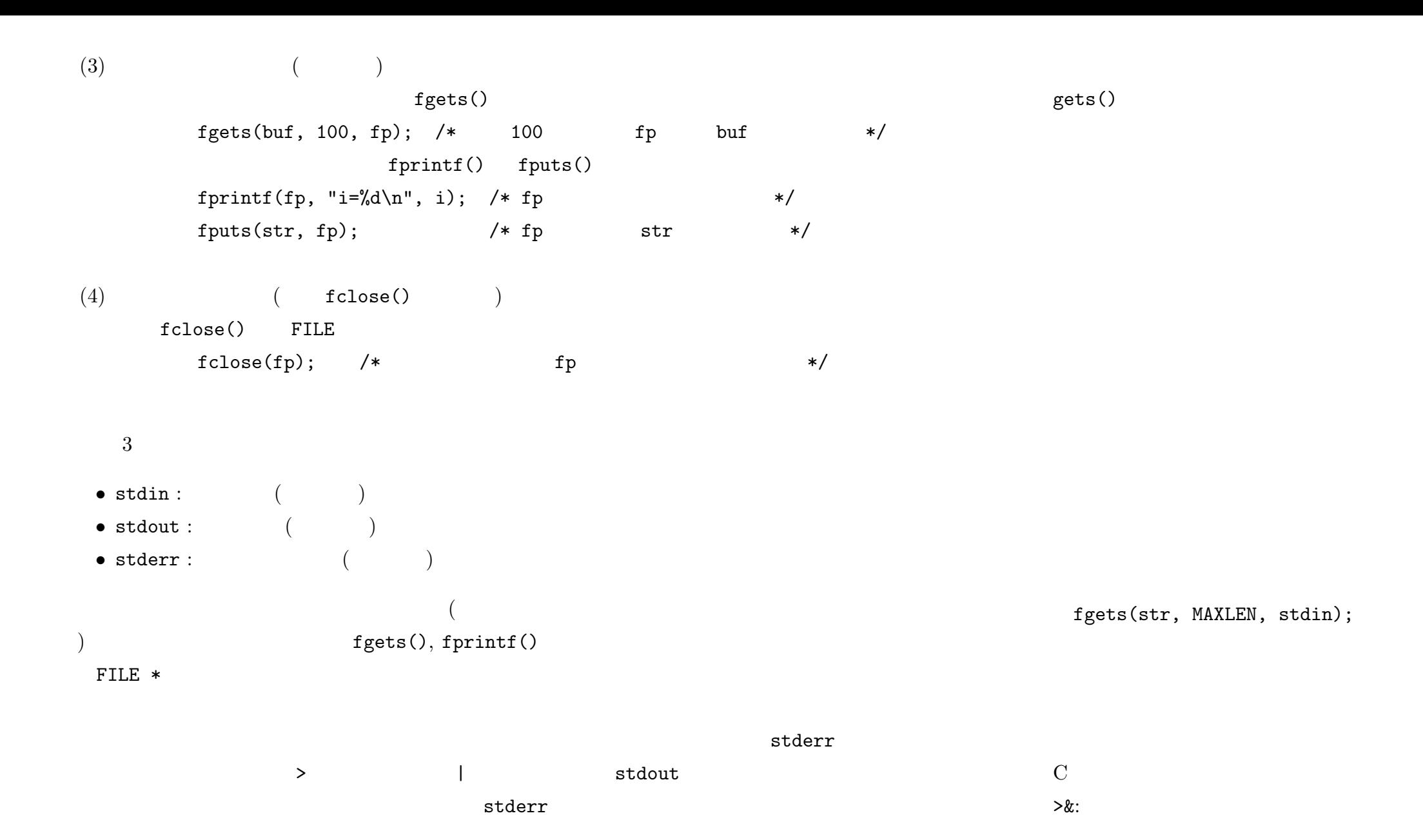

 $\vert x$ :

```
argc > 1argv\left[1\right]fgets()NULL
                                                                                                  i argc
                                                                                                             argv
                                                                                             \frac{1}{2}8 6 ( )
/* mycat.c 2010-07-19 */
#include <stdio.h>
#include <stdlib.h>
#define MAXBUF 255
int main( int argc, char **argv )
{
   char buf[MAXBUF+1];
   int i;
   FILE *fp;
   if( \arg c = 1 )
   {
       printf("Usage: %s filename(s)\n", argv[0]);
       exit(1);}
   for (i=1; i<argc; i++){
       if( (p = fopen(argv[i], "r") ) == NULL)
       {
           printf("cannot open file: %s\n", argv[i]);
           exit(2);}
       while( fgets(buf, MAXBUF, fp) != NULL )
       {
           printf("%s", buf);
       }
       fclose(fp);
   }
   return 0;
}
```
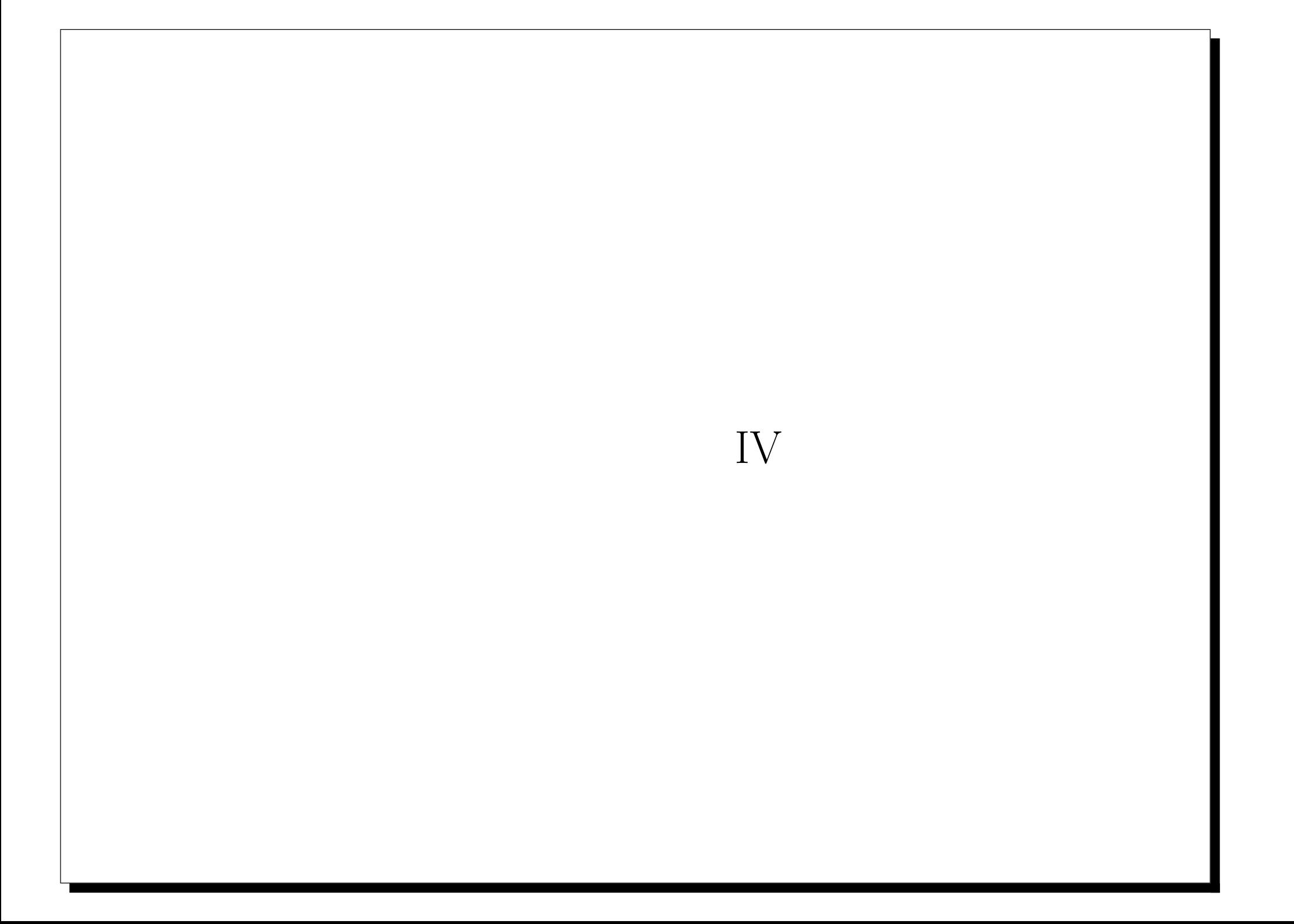